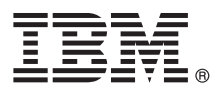

# **Leitfaden für den Schnelleinstieg**

*Dieses Handbuch bietet Ihnen Informationen zu Ihren ersten Schritten mit IBM MQ Version 9.1.*

**Versionen in anderen Sprachen:** Drucken Sie die entsprechende PDF-Datei von der Schnelleinstiegs-DVD, wenn Sie den Leitfaden für den Schnelleinstieg in anderen Sprachen lesen möchten.

# **Produktübersicht**

IBM® MQ ist eine leistungsfähige Messaging-Middleware, die die Integration verschiedenster Anwendungen und Geschäftsdaten über mehrere Plattformen hinweg vereinfacht und beschleunigt. Durch das Senden und Empfangen von Nachrichtendaten über Messaging-Warteschlangen und die damit einhergehende einfachere Erstellung und Wartung von Geschäftsanwendungen erleichtert IBM MQ den zuverlässigen, sicheren und stabilen Informationsaustausch zwischen Anwendungen, Systemen, Services und Dateien. Es bietet Universal Messaging mit einer breiten Palette an Angeboten, die Ihren unternehmensweiten Anforderungen an das Messaging gerecht werden. Das Produkt kann in vielen verschiedenen Umgebungen - beispielsweise direkt vor Ort oder in Cloudumgebungen - bereitgestellt werden. Auch Hybrid Cloud-Bereitstellungen werden unterstützt.

IBM MQ unterstützt eine Reihe verschiedener Anwendungsprogrammierschnittstellen (APIs), darunter Message Queue Interface (MQI), Java™ Message Service (JMS), .NET, IBM MQ Light, MQTT und die Messaging-REST-API.

## **1 Schritt 1: Auf die Software und Dokumentation zugreifen**

Dieses Produktangebot beinhaltet die folgenden Artikel:

- v Eine Schnelleinstiegs-DVD, die diesen Leitfaden für den Schnelleinstieg in amerikanischem Englisch und in anderen Landessprachen enthält.
	- v Für jede unterstützte Plattform eine DVD mit dem Code für Laufzeitkomponenten und mit weiteren erforderlichen Produkten.

Wenn Sie Ihr Produkt von IBM Passport Advantage herunterladen, beachten Sie die Informationen auf den Websites [IBM](http://www.ibm.com/support/docview.wss?uid=swg24044776) [MQ Version 9.1 herunterladen \(http://www.ibm.com/support/docview.wss?uid=swg24042009\)](http://www.ibm.com/support/docview.wss?uid=swg24044776) und [Passport Advantage](http://www.ibm.com/software/passportadvantage/) [sowie Passport Advantage Express \(http://www.ibm.com/software/passportadvantage/\)](http://www.ibm.com/software/passportadvantage/).

Die Produktdokumentation für alle unterstützten Versionen von IBM MQ steht im [IBM Knowledge Center \(https://](https://www.ibm.com/support/knowledgecenter/SSFKSJ) [www.ibm.com/support/knowledgecenter/SSFKSJ\)](https://www.ibm.com/support/knowledgecenter/SSFKSJ) zur Verfügung. Insbesondere die Produktdokumentation zu IBM MQ Version 9.1 ist auch im [IBM Knowledge Center](http://www.ibm.com/support/knowledgecenter/SSFKSJ_9.1.0/com.ibm.mq.helphome.v91.doc/WelcomePagev9r1.htm) verfügbar [\(http://www.ibm.com/support/knowledgecenter/SSFKSJ\\_9.1.0/](http://www.ibm.com/support/knowledgecenter/SSFKSJ_9.1.0/com.ibm.mq.helphome.v91.doc/WelcomePagev9r1.htm) [com.ibm.mq.helphome.v91.doc/WelcomePagev9r1.htm\)](http://www.ibm.com/support/knowledgecenter/SSFKSJ_9.1.0/com.ibm.mq.helphome.v91.doc/WelcomePagev9r1.htm).

Die Dokumentation enthält Informationen zum Service und Support.

Informationen zur Verwendung von MQ Explorer sind entweder direkt im MQ Explorer oder in der Produktdokumentation zugänglich.

## **2 Schritt 2: Hardware- und Systemvoraussetzungen auswerten**

Sie finden Details zu den Hard- und Softwarevoraussetzungen auf allen unterstützten Plattformen auf der Webseite [Systemvoraussetzungen \(http://www.ibm.com/support/docview.wss?&uid=swg27006467\)](http://www.ibm.com/support/docview.wss?&uid=swg27006467).

# **3 Schritt 3: Installationsarchitektur überprüfen**

Die IBM MQ-Architekturen reichen von einfachen Architekturen, die einen einzelnen Warteschlangenmanager verwenden, bis hin zu komplexeren Netzen mit vernetzten Warteschlangenmanagern. Sie finden weitere Informationen zur Planung Ihrer IBM MQ-Architektur im Abschnitt [Planung](https://www.ibm.com/support/knowledgecenter/en/SSFKSJ_9.1.0/com.ibm.mq.pla.doc/q004690_.htm) der Produktdokumentation im IBM Knowledge Center [\(https://](https://www.ibm.com/support/knowledgecenter/en/SSFKSJ_9.1.0/com.ibm.mq.pla.doc/q004690_.htm) [www.ibm.com/support/knowledgecenter/en/SSFKSJ\\_9.1.0/com.ibm.mq.pla.doc/q004690\\_.htm\)](https://www.ibm.com/support/knowledgecenter/en/SSFKSJ_9.1.0/com.ibm.mq.pla.doc/q004690_.htm).

Sie finden Links zu weiteren Informationen in der [IBM MQ-Literaturübersicht](http://www.ibm.com/support/knowledgecenter/en/SSFKSJ_9.1.0/com.ibm.mq.pro.doc/q123810_.htm) im IBM Knowledge Center [\(http://](http://www.ibm.com/support/knowledgecenter/en/SSFKSJ_9.1.0/com.ibm.mq.pro.doc/q123810_.htm) [www.ibm.com/support/knowledgecenter/en/SSFKSJ\\_9.1.0/com.ibm.mq.pro.doc/q123810\\_.htm\)](http://www.ibm.com/support/knowledgecenter/en/SSFKSJ_9.1.0/com.ibm.mq.pro.doc/q123810_.htm).

## **4 Schritt 4: Produkt installieren**

Installationsanweisungen für IBM MQ auf allen unterstützten Plattformen und Details zu den erforderlichen Hardware- und Softwarekonfigurationen finden Sie im Abschnitt [Installation](https://www.ibm.com/support/knowledgecenter/en/SSFKSJ_9.1.0/com.ibm.mq.ins.doc/q008250_.htm) der Produktdokumentation im IBM Knowledge Center [\(https://www.ibm.com/support/knowledgecenter/en/SSFKSJ\\_9.1.0/com.ibm.mq.ins.doc/q008250\\_.htm\)](https://www.ibm.com/support/knowledgecenter/en/SSFKSJ_9.1.0/com.ibm.mq.ins.doc/q008250_.htm).

# **5 Schritt 5: Erste Schritte**

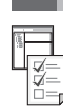

**?**

Das Szenario *Erste Schritte* im Abschnitt [Szenarios](https://www.ibm.com/support/knowledgecenter/en/SSFKSJ_9.1.0/com.ibm.mq.sce.doc/q004360_.htm) der Produktdokumentation im IBM Knowledge Center [\(https://](https://www.ibm.com/support/knowledgecenter/en/SSFKSJ_9.1.0/com.ibm.mq.sce.doc/q004360_.htm) [www.ibm.com/support/knowledgecenter/en/SSFKSJ\\_9.1.0/com.ibm.mq.sce.doc/q004360\\_.htm\)](https://www.ibm.com/support/knowledgecenter/en/SSFKSJ_9.1.0/com.ibm.mq.sce.doc/q004360_.htm) erläutert die ersten Schritte mit IBM MQ unter Microsoft Windows. Verwenden Sie dieses Szenario, wenn Sie noch nicht mit IBM MQ gearbeitet haben und das Produkt schnell nutzen möchten.

Die übrigen Szenarios unterstützen Sie bei der Konfiguration oder Verwendung der Produktfunktionen, indem Sie durch die entsprechenden Aufgabenschritte geführt werden. Die Szenarios enthalten Links zu sonstigen Inhalten, die Ihnen einen genaueren Einblick in den jeweiligen Bereich bieten, der für Sie von Interesse ist.

## **Weitere Informationen**

Sie finden weitere Informationen zu IBM MQ in den folgenden Ressourcen:

#### **Häufig an IBM gestellte Fragen zu Long Term Support- und Continuous Delivery-Releases**

Mit IBM MQ Version 9.0 hat IBM MQ ein Unterstützungsmodell für Continuous Delivery (CD) eingeführt. Ab dem ersten Release einer neuen Version werden neue Funktionen und Erweiterungen über schrittweise Aktualisierungen innerhalb derselben Version und desselben Release zur Verfügung gestellt. Gleichzeitig wird aber auch ein Release im Rahmen der langfristigen Unterstützung (Long Term Support) für Bereitstellungen zur Verfügung stehen, in denen ausschließlich Fixes zur Sicherheit und Behebung von Mängeln abgedeckt werden müssen. Sie finden weitere Informationen hierzu unter [IBM MQ - Häufig gestellte Fragen zu Long Term Support- und Continuous](http://www.ibm.com/support/docview.wss?uid=swg27047919) [Delivery-Releases \(http://www.ibm.com/support/docview.wss?uid=swg27047919\)](http://www.ibm.com/support/docview.wss?uid=swg27047919).

#### **Online zur Verfügung gestellte Produkt-Readme-Datei**

Die neueste Version der Produkt-Readme-Datei ist online auf der [Website mit IBM MQ-Produkt-Readme-Dateien](http://www.ibm.com/support/docview.wss?rs=171&uid=swg27006097) verfügbar [\(http://www.ibm.com/support/docview.wss?rs=171&uid=swg27006097\)](http://www.ibm.com/support/docview.wss?rs=171&uid=swg27006097).

#### **IBM Support-Informationen**

Die Unterstützungsinformationen umfassen die folgenden Ressourcen:

- v [IBM Support-Webseite \(https://www.ibm.com/support/home/\)](https://www.ibm.com/support/home/)
- v [IBM Support Assistant \(http://www.ibm.com/software/support/isa/\)](http://www.ibm.com/software/support/isa/)
- v [Social Media-Kanäle beim technischen Support für Clouds \(http://www.ibm.com/support/](http://www.ibm.com/support/docview.wss?uid=swg21410956#2) [docview.wss?uid=swg21410956#2](http://www.ibm.com/support/docview.wss?uid=swg21410956#2)

IBM MQ Version 9.1 Licensed Materials - Property of IBM. © Copyright IBM Corp. 2006, 2018. IBM, das IBM Logo, ibm.com und Passport Advantage sind Marken oder eingetragene Marken der International Business Machines Corpration in den USA und/oder anderen Ländern. Java und alle auf Java basierenden Marken und Logos sind Marken oder eingetragene Marken der Oracle Corporation und/oder ihrer verbundenen Unternehmen. Microsoft und Windows<br> Webseite ["Copyright and trademark information"](http://www.ibm.com/legal/copytrade.shtml) [\(www.ibm.com/legal/copytrade.shtml\)](http://www.ibm.com/legal/copytrade.shtml).

Teilenummer: CF4LGML

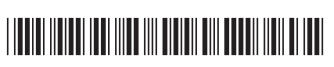